## Examcollection

<http://www.ipass4sure.com/examcollection.htm>

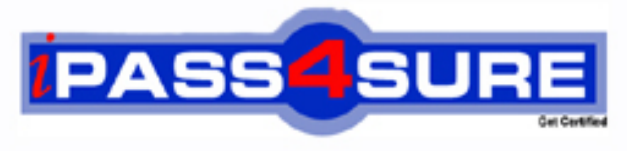

http://www.ipass4sure.com

# **MB7-222**

### **Microsoft**

Navision 4.0 C/SIDE Solution Development

**http://www.ipass4sure.com/exams.asp?examcode=MB7-222**

**Thousands of IT Professionals before you have already passed their MB7-222 certification exams using the Microsoft MB7-222 Practice Exam from ipass4sure.com. Once you start using our MB7-222 exam questions you simply can't stop! You are guaranteed to pass your Microsoft MB7-222 test with ease and in your first attempt.**

**Here's what you can expect from the ipass4sure Microsoft MB7-222 course:**

- **\* Up-to-Date Microsoft MB7-222 questions designed to familiarize you with the real exam.**
- **\* 100% correct Microsoft MB7-222 answers you simply can't find in other MB7-222 courses.**
- **\* All of our tests are easy to download. Your file will be saved as a MB7-222 PDF.**
- **\* Microsoft MB7-222 brain dump free content featuring the real MB7-222 test questions.**

**Microsoft MB7-222 Certification Exam is of core importance both in your Professional life and Microsoft Certification Path. With Microsoft Certification you can get a good job easily in the market and get on your path for success. Professionals who passed Microsoft MB7-222 Certification Exam are an absolute favorite in the industry. If you pass Microsoft MB7-222 Certification Exam then career opportunities are open for you.**

**Our MB7-222 Questions & Answers provide you an easy solution to your Microsoft MB7-222 Exam Preparation. Our MB7-222 Q&As contains the most updated Microsoft MB7-222 real tests. You can use our MB7-222 Q&As on any PC with most versions of Acrobat Reader and prepare the exam easily.** 

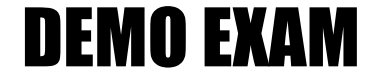

#### For Full Version visit

<http://www.ipass4sure.com/allexams.asp>

#### **Question: 1**

When must the SourceExpr property be populated for a Label control?

- A When the Label control is bound to Textbox control.
- B Never, there is such property for Label controls.
- C Only when the control is placed on an unbound form.
- D When the Parent Control property of the Label control is set to the Source Table.

#### **Answer: B**

#### **Question: 2**

Select from the following SET FILTER lines, the one that is equivalent to: Customer.SETRANGE ('No.', LowValue, HighValue);

- A. Customer.SETFILTER('No.', '%1I%2', LowValue, HighValue);
- B. Customer.SETFILTER('No.' LowValue, HighValue);
- C. Customer.SETFILTER('No.', '%1..%2', LowValue, HighValue);
- D. Customer.SETFILTER ('No.', LowValue...HighValue);

#### **Answer: C**

#### **Question: 3**

Which statement best d[escribes how Menu suite object changes are store](http://www.test-kings.com)d?

- A Each change is stored as a complete list of Menu Suite menus and items and replaces the previous level .
- B Changes are stored as the difference between the previous Menu Suite level and the current one.
- C Only one Menu Suite level is stored which consists of all menu items.
- D Menu Suite changes are not stored.

#### **Answer: B**

#### **Question: 4**

What two properties would you change to ensure that a button control on a form remains in the same relative position if the form is resized?

- A HorzAlign and VertAlign
- B HorzGlue and Vertslue
- C HorzDock and VertDock
- D XPosandYpos

#### **Answer: B**

#### **Question: 5**

Form A calls a function in a Single Instance Code unit and populates a global text variable with the value 'Red'. Then, Form B calls the same function and populates the same text variable with the value 'Blue'.

Which of the following would be TRUE if Form A were to then call another function in the same Single Instance Code unit, and retrieve the same global text variable?

- A The value of the text variable would be 'Red'.
- B The value of the text variable would be 'Blue'.
- C The text variable would contain a null value.

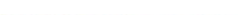

#### D - A LOCK TABLE error would occur.

#### **Answer: B**

#### **Question: 6**

Which XMLPort TagName property causes flow fields to be calculated automatically?

- A FlowCalc
- B CalcFlow
- C CalcFields
- D DoCalcs

#### **Answer: C**

#### **Question: 7**

Which property on a Sub form control would determine the form to be displayed?

- A FormID
- B SourceDataLink
- C SubFormlD
- D SubFormLink

#### **Answer: C**

#### **Question: 8**

Which of the following c[ontrols would you add to form to display a sub form](http://www.test-kings.com)?

- A Picture box
- B Sub form
- C Table box
- D Tab Control

#### **Answer: B**

#### **Question: 9**

Which property of a Label control must be set in order to display a value on the control?

#### A - Label Name

- B Caption
- C Textbox
- D SourceExpr

#### **Answer: B**

#### **Question: 10**

In a Function, when a parameter is specified as Var, it means:

- A The parameter is passed as a variant.
- B The parameter is passed by value rather than reference.
- C The parameter has variable lengths.
- D The parameter is passed by reference rather than value.

#### **Answer: D**

**Question: 11**

When upgrading Menu Suites, if a menu item has been added to a menu group that is no longer a part of the upgraded Menu Suite, what happens to the menu item?

- A The menu item is deleted.
- B The menu item is placed in a Lost Items group at the bottom of the menu tree.
- C The menu item is placed in a Deleted Items group.
- D The menu item is highlighted at the top of the menu tree.

#### **Answer: B**

#### **Question: 12**

What is the maximum number of fields that can be contained in a primary' key?

- $A 1$
- $B 2$
- $C 20$
- $D 40$

#### **Answer: C**

#### **Question: 13**

Which of the following [would NOF be a valid reason to apply Grouping in a](http://www.test-kings.com) Microsoft? Navision? report?

- A To cause the report to print a new page for each Salesperson when printing a list of Customers.
- B To print a subtotal of the Balance field for each Salesperson when printing a list of Customers.
- C Two cause two or more Customer reports to print simultaneously for each Salesperson.
- D To cause the report to print a sub-heading each time the Salesperson code changes when printing a list of Customers.

#### **Answer: C**

#### **Question: 14**

Which of the following commands would be best to use in C/AL to change a closing date to a normal date?

A - NORMALIZE DATE B - COMPRESS DATE C - WORK DATE D - NORMAL DATE

#### **Answer: D**

#### **Question: 15**

Both GET and FIND are C/AL functions used to retrieve a record from a table in the database.

What key(s) can be used in this process?

- A GET can use any key the developer selects, while FIND can only use the primary key.
- B FIND can use any key the developer selects, while GET can only use the primary key.
- C Both functions can use whatever key the developer selects.
- D Both functions can only use the primary key.

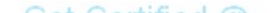

#### **Answer: B**

#### **Question: 16**

Which of the following statements is true regarding C/AL programming?

- A Is based on the Microsoft C programming language.
- B Can be found in any Microsoft Navision? application object.
- C Requires that each line be identified by line number.
- D Can be found in object areas known as "events".

#### **Answer: B**

#### **Question: 17**

Which of the following lines of code would be a proper way to access a Code unit from another object?

- A DCODEUNIT::"MyCodeunit°;
- B RUN = CODEUNIT::"MyCodeunit";
- C CODEUNIT.RUNMODAL(CODEUNIT::"MyCodeunit"),
- D CODEUNIT.RUN(CODEUNIT::"MyCodeunit");

#### **Answer: D**

#### **Question: 18**

Which of the following is a true statement regarding sub forms?

- A A sub form must contain a table box control.
- B A sub form usually contains a table box control.
- C A sub form must contain a worksheet control.
- D A sub form must not be editable.

#### **Answer: B**

#### **Question: 19**

You have added a com[mand button to a form that calls a code unit when i](http://www.test-kings.com)t is pressed (using Pun Object). The On Pun trigger of the code unit modifies the customer record as follows:

IF Customer. GET(CustNo) THEN BEGIN Customer.' Chain Name' := NewChainName; Customer. MODIFY; END; 1/ Other code here

When does the customer change get committed to the database?

- A The change gets committed automatically with an implicit commit immediately following the modify statement.
- B The change will not get committed since you did not use the commit statement.
- C The change gets committed automatically at the end of the execution of the code unit.
- D The change gets committed automatically when the user leaves the record or the form.

#### **Answer: C**

**Question: 20**

You have created a journal table. You need to write code that identifies whether a line in the journal is empty. You will use this functionality in many places. Using Microsoft Navision standards, how would you implement this code?

- A Since functions cannot be created in table objects, create a function in a code unit that accepts a record variable as a parameter and returns true if the line is empty and false otherwise.
- B Because the code can be placed in one Boolean expression, you should create a global variable that holds the value of the expression and uses that variable in all of the objects.
- C Create a function in the journal form that returns true if the line is empty and false otherwise. It will be used mostly by the form anyway.
- D Create a function in the journal table that returns true if the line is empty and false otherwise.

#### **Answer: D**

#### **Question: 21**

You need to delete a large section of code for your modification. What is the Microsoft? Navision? standard for handling this?

- A The code should be [deleted but a comment should be added explainin](http://www.test-kings.com)g the deletion.
- B Mark out your code using: (NSCJDO1 Start Deletion NSCJDO1 End Deletion)
- C The code should be deleted to avoid confusion.
- D Mark out your code using: //NSCJDO1 Start //NSCJDO1 End

#### **Answer: B**

#### **Question: 22**

Which of the following would be the property used to link two tables between the main form and a sub form?

- A Table Relation
- B Link
- C SubFormView
- D SubFormLink

#### **Answer: D**

#### **Question: 23**

Assuming that a variable has been declared with the name Window and the Data type Dialog, what would be the result of executing the following lines of code?

Window. OPEN('Posting: #1 ###########################\ ' + Completed : #2###########################''); Window. UPDATE(12);

- A A dialog box would be displayed, with a box labeled "#1" and another box labeled H#2.
- B A dialog box would be displayed, with a box labeled "Posting:" and another box labeled "Completed:". The Posting box would contain the number 2.
- C- CA dialog box would be displayed with a box labeled "Posting:" and another box labeled "Completed:". The Posting box would contain the number 1 and the Completed box would contain the number 2.

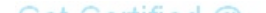

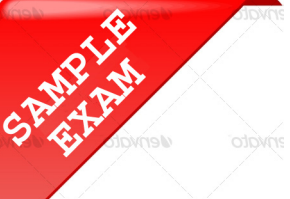

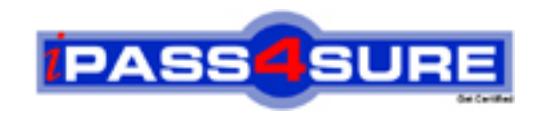

#### **Pass4sure \$89 Lifetime Membership Features;**

- Pass4sure \$89 Lifetime Membership includes Over **2500** Exams in One Price.
- All Pass4 sure Questions and Answers are included in \$89 package.
- **All** Pass4sure audio exams are included **free** in package (S[ee List\)](http://www.ipass4sure.com/study-guides.asp).
- All Pass4 sure study quides are included *free* in package (S[ee List\)](http://www.ipass4sure.com/audio-exams.asp).
- Lifetime login access, no hidden fee, no login expiry.
- **Free updates** for Lifetime.
- **Free Download Access** to All new exams added in future.
- Accurate answers with explanations (If applicable).
- Verified answers researched by industry experts.
- Study Material **updated** on regular basis.
- Questions, Answers and Study Guides are downloadable in **PDF** format.
- Audio Exams are downloadable in **MP3** format.
- No **authorization** code required to open exam.
- **Portable** anywhere.
- 100% success *Guarantee*.
- **Fast, helpful support 24x7.**

View list of All exams (Q&A) provided in \$89 membership; http://www.ipass4sure[.com/allexams.as](http://www.ipass4sure.com/allexams.asp)p

View list of All Study Guides (SG) provided FREE for members; http://www.ipass4sure[.com/study-guides.asp](http://www.ipass4sure.com/study-guides.asp)

View list of All Audio Exams (AE) provided FREE for members; http://www.ipass4sure[.com/audio-exams.asp](http://www.ipass4sure.com/audio-exams.asp)

Download All Exams Sample QAs. http://www.ipass4sure[.com/samples.asp](http://www.ipass4sure.com/samples.asp)

To purchase \$89 Lifetime Full Access Membership click here (One time fee) http[s://www.regnow.com/softsell/nph-sof](https://www.regnow.com/softsell/nph-softsell.cgi?item=30820-3)tsell.cgi?item=30820-3

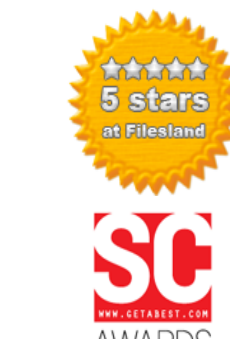

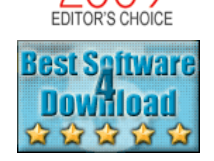

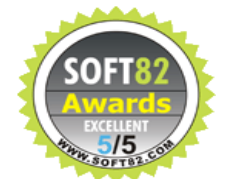

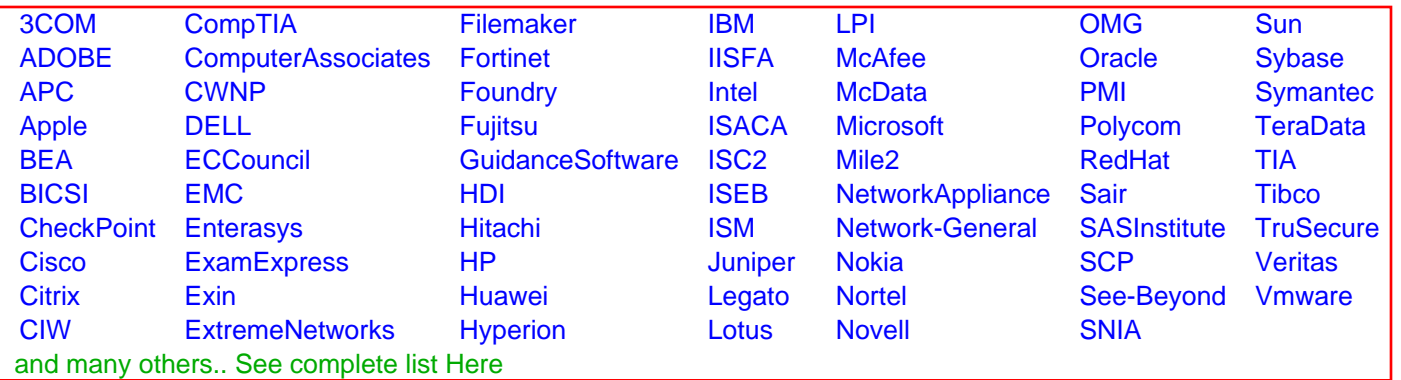

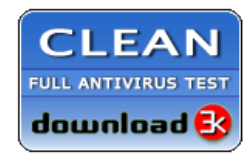

**Editor's Review EXCELLENT** 含含含含 SOFTPEDIA<sup>®</sup>

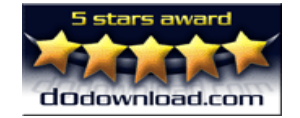

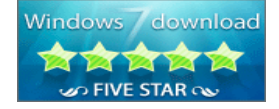

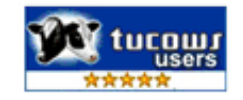

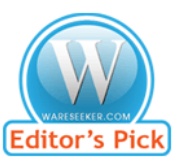

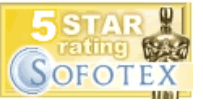

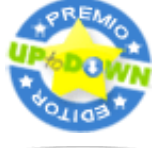

![](_page_8_Picture_36.jpeg)